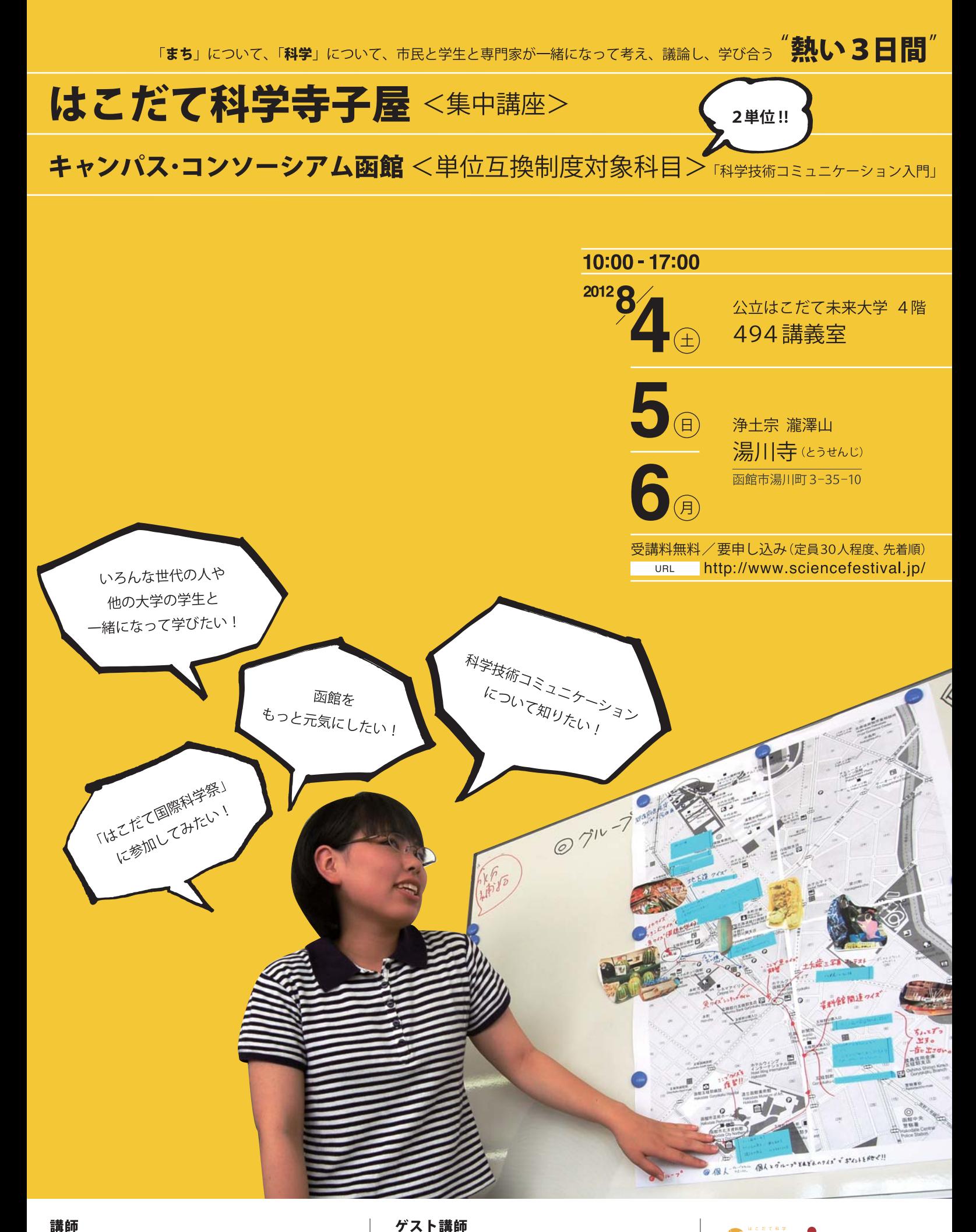

## 田柳恵美子 (公立はこだて未来大学特任教授)

渡辺保史(東海大学国際文化学部デザイン文化学科客員教授)

ゲスト講師

田中 浩也 (慶應義塾大学環境情報学部准教授、ファブラボジャパン発起人)

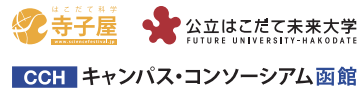

# 「まち歩き × カガク = サイエンス・クイズラリー」

昨年、一昨年に引き続き、本格的なまち歩きのフィールドワークに挑戦します。まち歩きでの発見から、科学にちなんだクイズラリーを作成 します。まとめ上げた成果は、8月下旬に開催される「はこだて国際科学祭2012」で実際に行われるサイエン・クイズラリーに活かされます。

 $\boldsymbol{J}$   $\boldsymbol{D}$   $\boldsymbol{J}$   $\boldsymbol{J}$   $\boldsymbol{L}$   $\boldsymbol{L}$   $\boldsymbol{$ 

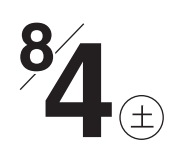

### 1日 講義とディスカッション

科学と市民をつなぐコミュニケーションのあり方、科学と地域 のあり方、科学とメディアのあり方などについて、専門家がさま ざまなレクチャーを行うとともに、参加者みんなで議論します。

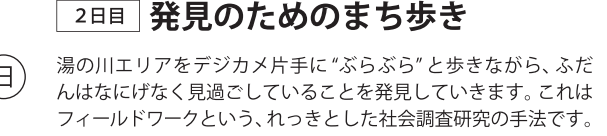

3日 企画をまとめるワークショップ

フィールドワークで発見したことを持ち寄り、グループに分か れてディスカッションを行い、サイエンス・クイズラリーの案を 創り上げます。最後にみんなで発表と意見交換を行い、3日間 の成果をまとめます。

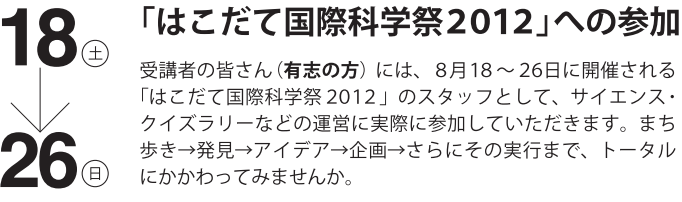

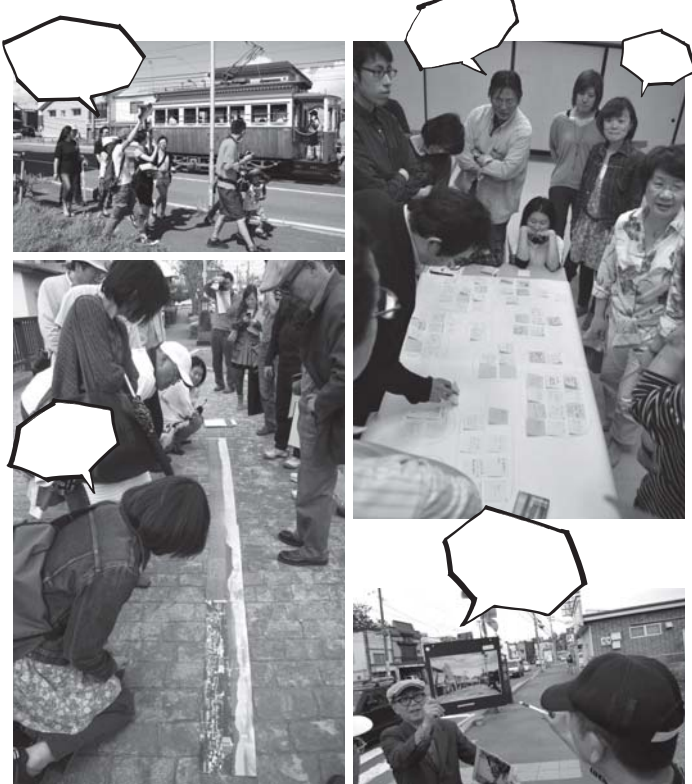

#### 学生の方々へ キャンパス・コンソーシアム函館 単位互換制度対象科目 きゃき ムンボスモネネキ

はこだて科学寺子屋〈集中講座〉は、社会人・一般市民向けの公開講座であると同時に、キャンパス・コンソーシアム函館単位 互換制度対象科目「科学技術コミュニケーション入門」(2単位)として開講されます。単位認定には必要な条件を満たしてい ただく必要があります。単位互換制度を利用した場合の申し込み締切は所属校によって異なります。 (詳しくは各大学・高専事務局までお問い合わせください)

## 一般の方の問合せ・申し込み先

サイエンス・サポート函館事務局 (担当:金森)

- 〒041-8655 函館市亀田中野町116-2 公立はこだて未来大学内
- Mail info@sceiencefestival.jp
- Tel  $0138-34-6527$
- URL http://www.sciencefestival.ip/